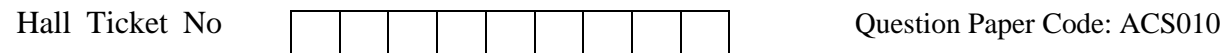

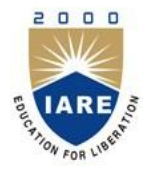

## **INSTITUTE OF AERONAUTICAL ENGINEERING**

**(Autonomous)**

**Dundigal, Hyderabad - 500 043**

## **MODEL QUESTION PAPER -1**

B.Tech VI Semester End Examinations (Regular), April – 2020 **Regulations: IARE-R16**

## **LINUX PROGRAMMING**

(CSE)

**Time: 3 hours Max. Marks: 70**

Answer ONE Question from each Unit

All Questions Carry Equal Marks

All parts of the question must be answered in one place only

#### **Unit – I**

- **1 a)** Demonstrate the different file handling and text processing utilities with suitable example for **[7M]** each.
	- **b)** Distinguish between grep and sed commands. Write a grep command to display the lines, count **[7M]** of the lines which matches the given pattern
- **2 a)** Write short notes on file security by elaborating file utility options along with relative and absolute manner for defining appropriate ownership and file access permissions. **[7M]**
	- **b)** Suppose we create a phone directory of friends with family name, first name and phone **[7M]** number on each line. How shall we use AWK to determine which is the most commonly occurring family name in our phone directory?

#### **Unit – II**

- **3 a)** Describe linux file system advantages and also state different commands used in system calls for I/O operations. **[7M]**
	- **b)** Write a shell script which checks whether a given file contains a given word. If it does, the script should output the message "The file contains the word"; if not, it should output the message "The file doesn't contain the word". **[7M]**
- **4 a)** Differentiate between the three stat() file description functions with examples. **[7M]**
	- **b)** Write a C program to read a directory name as input and list all files along with details and inode number. **[7M]**

#### **Unit – III**

- **5 a)** What is linux process status (ps) and explain the procedures for process creation, replacing a process image, waiting for a process, process termination. **[7M]**
	- **b)** How to prevent an orphan processes in linux? Demonstrate a [program to create process](https://gist.github.com/anurenj/3170612) and to [check orphan process](https://gist.github.com/anurenj/3170612)**. [7M]**
- **6 a)** How linux kernel provides support for 'signals' and write about kill, raise, alarm, pause, abort and sleep functions used in linux signals **[7M]**
	- **b)** What is an orphan process? Write a program to illustrate orphan process. **[7M]**

#### **Unit – IV**

- **7 a)** Compare the IPC functionality provided by message queues and FIFOs. What are the advantages and drawbacks of each? Explain briefly. **[7M]**
	- **b)** What is pipe? What are the differences between named and unnamed pipes? Write a program that uses a pipe to allow the parent process to read a message from its child. **[7M]**
- **8 a)** List and explain the various system calls that are associated with semaphores. **[7M]**
	- **b)** Write a c program to create a message queue with read and write permissions to write 3 messages to it with different priority numbers. **[7M]**

#### **Unit – V**

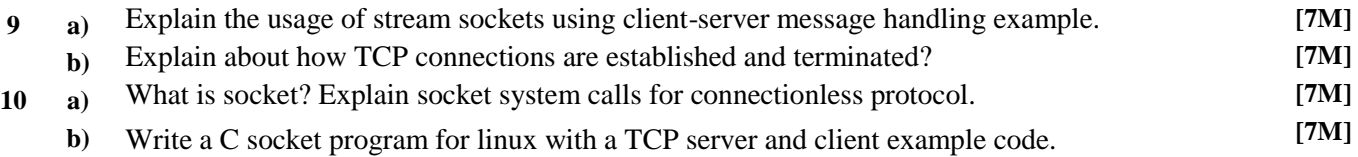

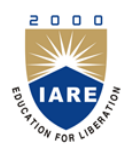

# **INSTITUTE OF AERONAUTICAL ENGINEERING**

**(Autonomous)**

**Dundigal, Hyderabad - 500 043**

## **COURSE OBJECTIVES**

The course should enable the students to:

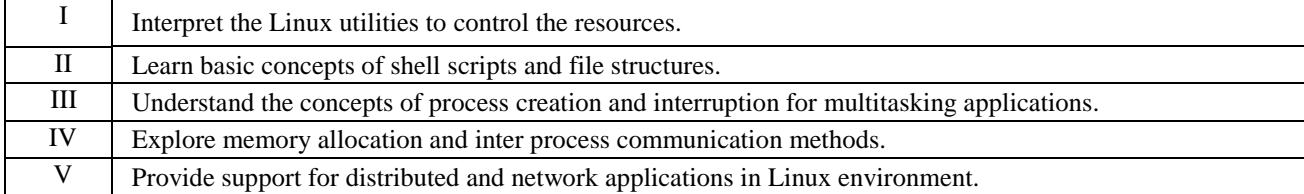

#### **COURSE OUTCOMES (COs):**

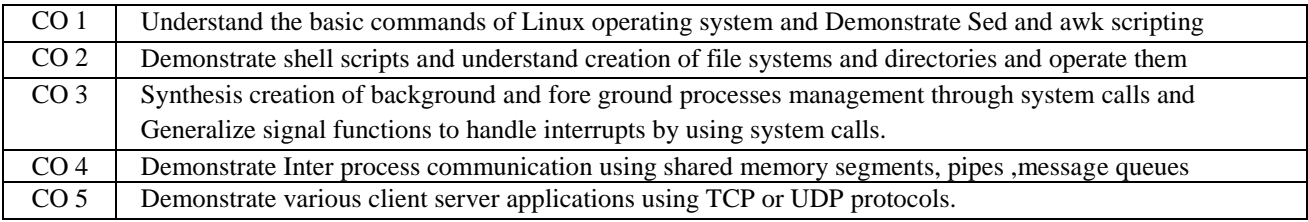

### **COURSE LEARNING OUTCOMES**

Students, who complete the course, will have demonstrated the ability to do the following:

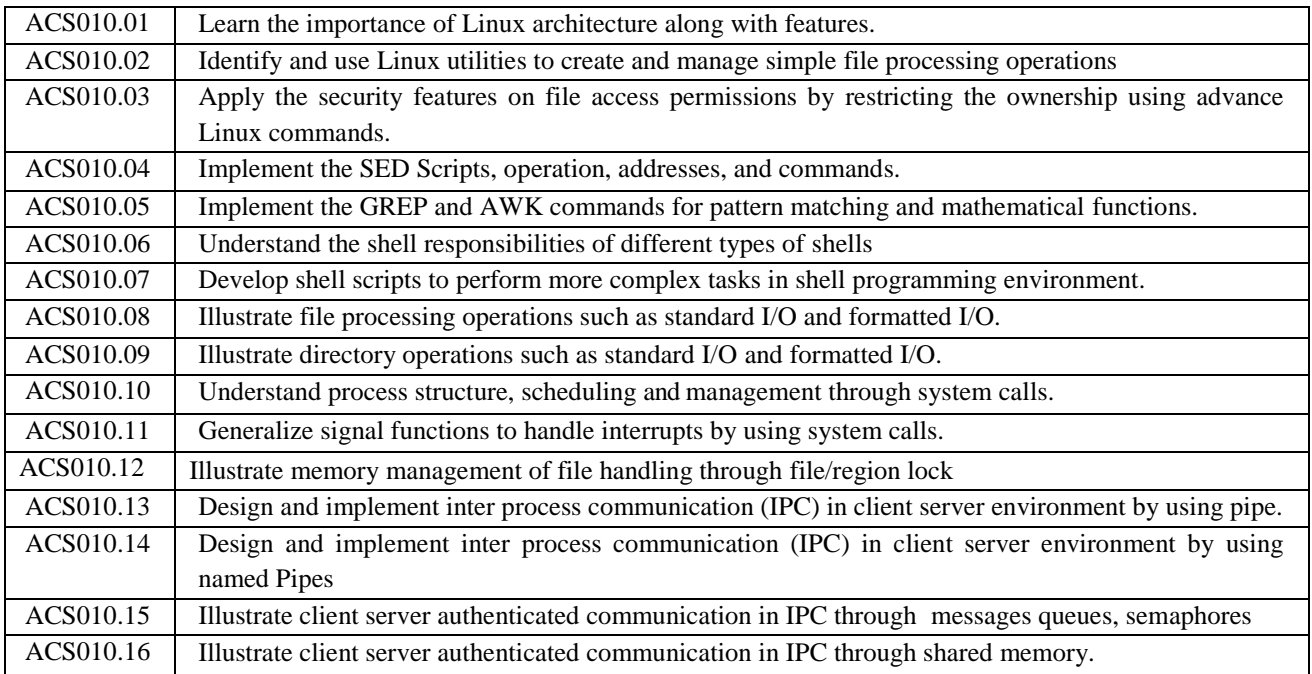

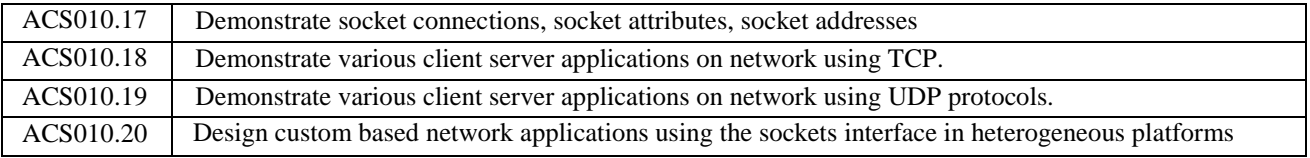

## **MAPPING OF SEMESTER END EXAM TO COURSE LEARNINIG OUTCOMES**

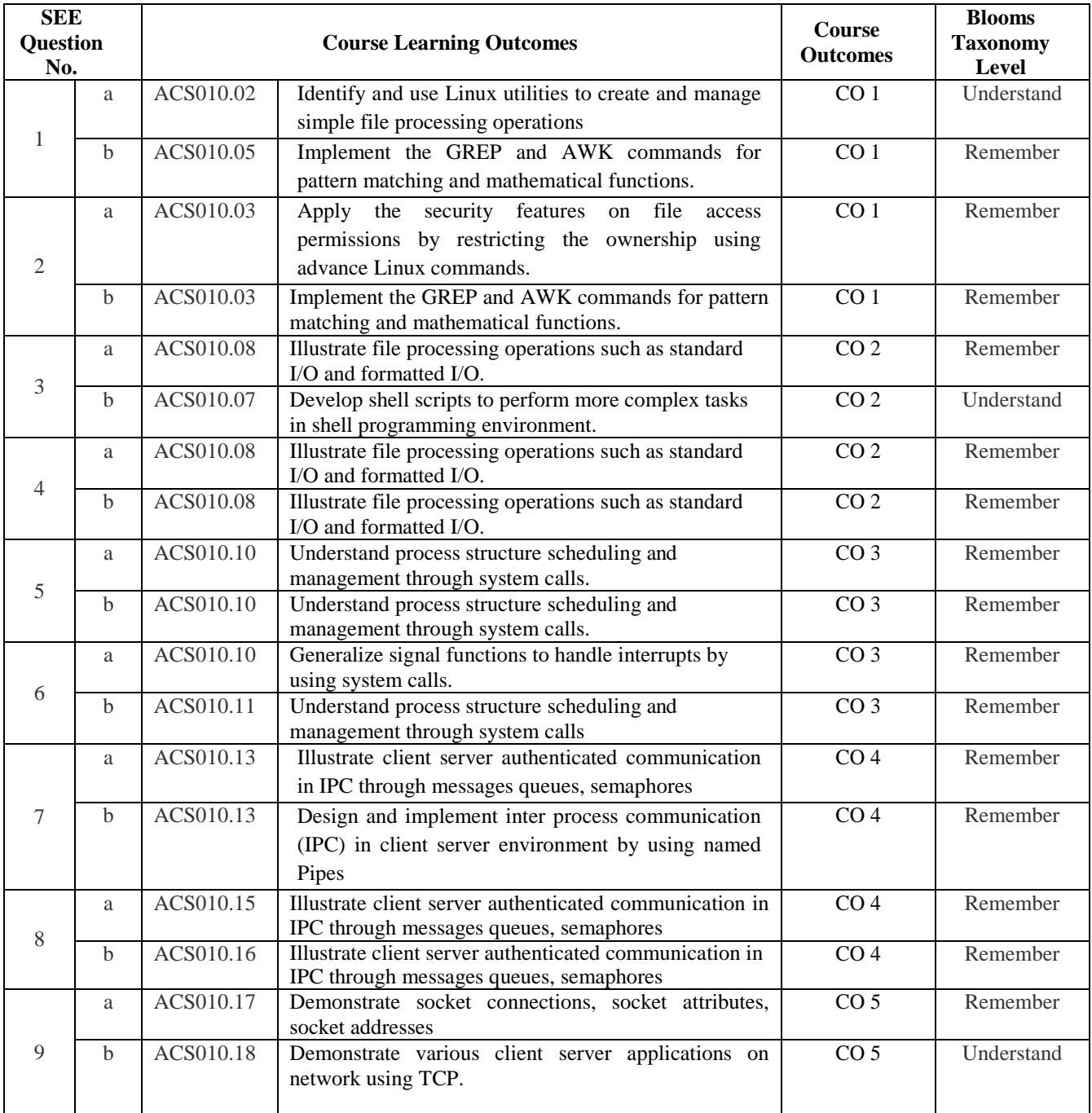

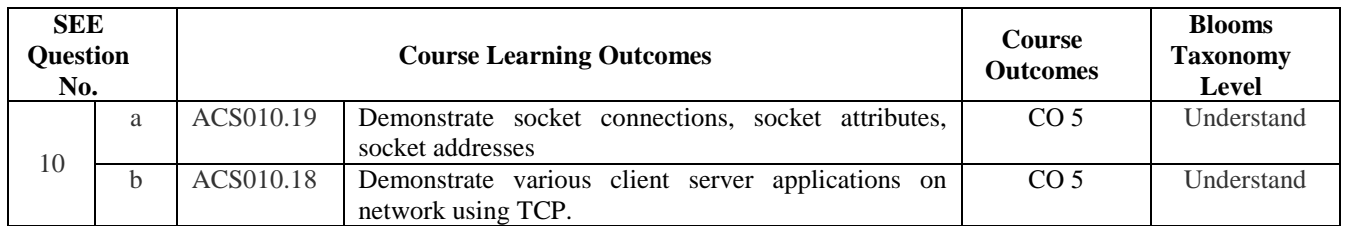

## **Signature of Course Coordinator HOD, CSE**